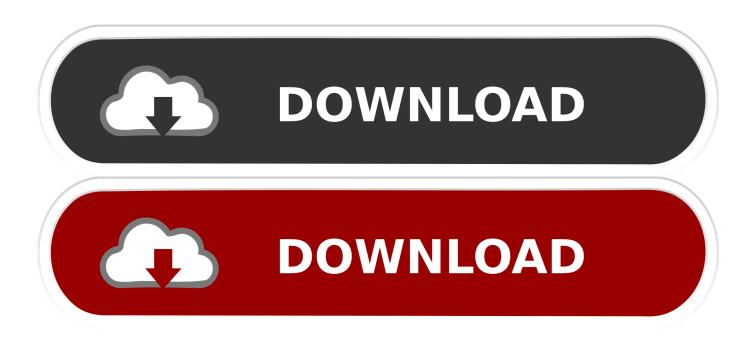

Find My Iphone For Mac Free Download

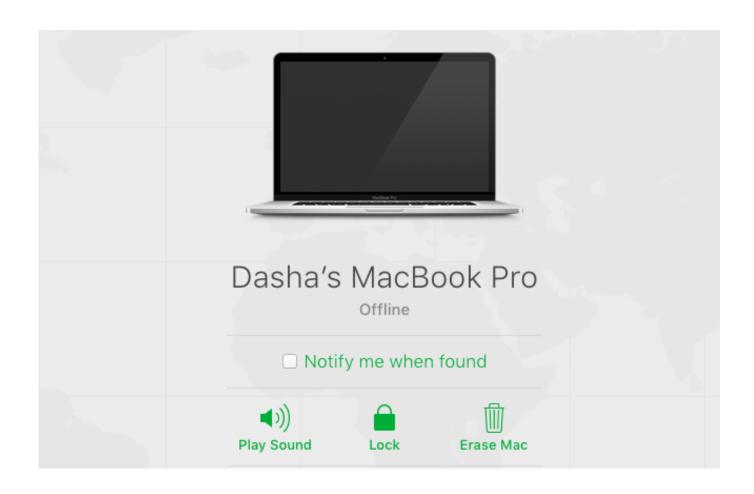

#### Find My Iphone For Mac Free Download

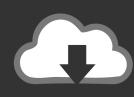

# DOWNLOAD

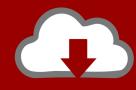

# DOWNLOAD

This is a security check prompt of Windows User Account Control Our AnyTrans software has advanced functionality and needs to be able to make changes to the data on your computer (in technical terms – AnyTrans installs its own service).

- 1. find iphone icloud
- 2. find iphone location
- 3. find iphone mac address

Nick TunesGo includes many features, including a robust contact manager and the ability to transfer content between 2 devices, that make it worth its price.. Problem – Can't launch installerSolution – temporarily disable Antivirus or firewallProblem – 'This Type of File Can Harm Your Computer' warning in Chrome.. Use your Apple ID or create a new account to start using Apple services This program goes far beyond anything iTunes allows by making it extremely easy to quickly browse and copy files from my iPhone to computer.. Here are some screenshots of more popular antivirus software Every time you try to download an application in Google Chrome, it gives you an annoying prompt at the bottom of your browser asking if you are sure.. Problems You May Encounter While Installing AnyTransIf you encountered the following problems while installing AnyTrans, please check the solutions below.

## find iphone icloud

find iphone, find iphone icloud, find iphone app, find iphone backup on mac, find iphone with apple watch, find iphone mac address, find iphone by number, find iphone ip address, find iphone serial number, find iphone with phone number, find iphone using phone number, find iphone using apple id, find iphone with serial number, find iphone location, find iphone offline <a href="Putumayo Asian Lounge Rar Download">Putumayo Asian Lounge Rar Download</a>

There is no risk for your computer and no damage to any of your data, so please just click 'Yes' if you see this message.. Sign in to iCloud to access your photos, videos, documents, notes, contacts, and more. zemax torrent crack file

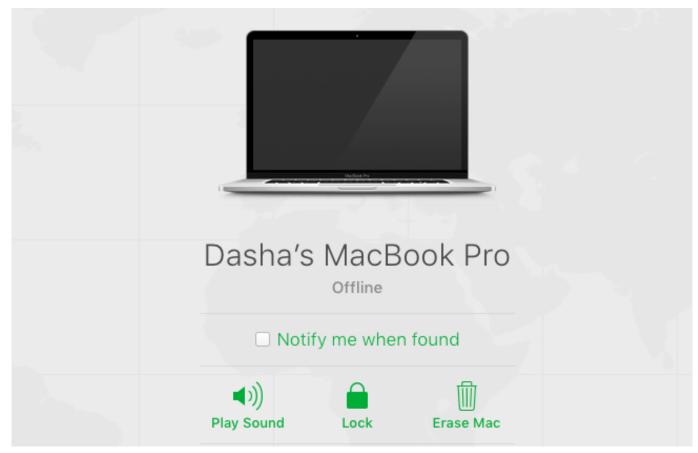

How To Calculate Dmg In Dungeong Uest

#### find iphone location

#### Xps Reader For Mac Free

Problems You May Encounter While Installing AnyTransIf you encountered the following problems while installing AnyTrans, please check the solutions below.. Solution – Click "Keep" to continue as our software is 100% clean & safe.. After bypassing activation lock with iMyFone iBypasser, the iPhone/iPad/iPod touch will be jailbroken.. Download TouchCopy Free for PC and Mac Copy your entire iPod, iPhone and iPad contents to your computer; including songs, playlists, photos and more.. Find A Iphone For FreeSome antivirus and firewall software will block AnyTrans Installer from being launched. Gratis Website Software Full Version

### find iphone mac address

#### Soundflower 1.6 6b Dmg

Our software is virus free and signed with our iMobie Ltd company certificate, so if you experience any issues with launching the installer, try temporarily disabling your antivirus or firewall software. Our software is virus free and signed with our iMobie Ltd company certificate so this is a fairly rare glitch.. Enjoy a Better iPhone Life with the Best iPhone ManagerNote: AnyTrans is formerly named as AnyTrans for iOSHow to download and install AnyTransStep 1: Run the installerClick on the downloaded file to launch the installer.. Step 2: Install the programPick your needed program and install it Find My Iphone Pc DownloadStep 3: Enjoy your programFollow the setup instructions and launch AnyTrans software.. You can access the device again for daily use except for the function of phone call, cellular and iCloud of your new Apple ID.. There is no risk for your computer and no damage to any of your data, so please just click 'Keep' if you see this message.. Problem – Windows is showing a warning messageSolution – Click "Yes", because there is no risk. 773a7aa168 Honestech Tvr 3.0 For Windows 10

773a7aa168

Xmodgames Apk Download Clash Of Clans